# Multiple Regression: Model and Interpretation

#### Lecture 20

Reading: Sections 20.1 – 20.3

# Magical Regression – Oops I Mean – Multiple Regression

- Are the salaries of female professors in ON unfairly below males?
	- y-variable? x-variable?
	- Even if lower salaries, maybe females are less experienced, in lowerpaid disciplines, less productive, etc.
		- Multiple x-variables: sex, experience, discipline, …
- Multiple regression allows us to control for experience, discipline, productivity, to isolate the effect (if any) of sex

1

 $\overline{2}$ 

3

– With observational data, we *may* be able to tackle lurking/unobserved/ omitted/confounding variables by controlling for them

# Multiple Regression: Today and Rest of ECO220Y

- Much translates from simple to multiple regression
	- $-$  E.g. t test, CI est. of coef.
- But, two *big exceptions*:
	- Interpreting coefficients (today)
	- Testing *overall* statistical significance (next week,  $F$  test)
- Final few weeks: building realistic multiple regression models
	- Dummy variables for categorical information (e.g. sex, program of study, discipline of research)
		- Also, wrt panel data
	- Interaction terms

#### Multiple Regression Model

- $y_i = \beta_0 + \beta_1 x_{1i} + \beta_2 x_{2i} + \cdots + \beta_k x_{ki} + \varepsilon_i$ – How many explanatory  $(x)$  variables?
	- What is the interpretation of the error  $(\varepsilon_i)$ ?
- OLS estimate solves min  $\min_{b_0,...,b_k} \sum_{i=1}^n (y_i - \hat{y}_i)^2$ :

 $\hat{y}_i = b_0 + b_1 x_{1i} + b_2 x_{2i} + \cdots + b_k x_{ki}$ 

– No simple formula for coefficients: need software

– Residuals 
$$
e_i = y_i - \hat{y}_i
$$
 and  $s_e = \sqrt{\frac{\sum_{i=1}^{n} (y_i - \hat{y}_i)^2}{n - k - 1}}$ 

### Recall Six Assumptions

- 1) Linearity: each x linearly related to y (x variables and/or y variable can be non-linearly transformed)
- 2) Errors independent (common problem: autocorrelation in time series data)
- 3) Homoscedasticity (single variance) of errors
- 4) Normally distributed errors
- 5) Constant included (error has mean 0)
- 6) Each x and error unrelated; i.e. no lurking variables

### HT and CI Estimation for Slopes

- $H_0: \beta_j = \beta_j^0$
- $H_1: \beta_j \neq \beta_j^0$  (or  $>$  or  $<$ )

– Use  $t = \frac{b_j - \beta_j^0}{a_j}$  $s_{b_j}$ with  $v = n - k - 1$ 

• Statistical significance:  $H_0: \beta_i = 0$  $H_1: \beta_i \neq 0$ 

*For*  $H_0: \beta_2 = 1$  *versus*  $H_1: \beta_2 > 1$  $v = 54$  and  $t = \frac{2.124 - 1}{0.357} = 3.15$ Conclusion? Conclusion? <sup>6</sup>

• Standard error of slope coef.,  $s_{b_i}$  or  $SE[b_j]$ , obtain from software like slope coef. itself

4

5

• CI estimate of  $\beta_i$ :

 $b_j \pm t_{\alpha/2} s_{b_j}$ with  $v = n - k - 1$ 

*Continuing, for 95% CI get*   $2.124 \pm 2.005 * 0.357$  and *LCL = 1.41 and UCL = 2.84*

### How to Interpret Coefficients?

- Q: If Assumptions 1 5 hold, the coefficient is statistically significant, and the model overall is statistically significant (Lecture 21), how to interpret multiple regression coefficient  $b_i$ ?
- A:  $b_i$  measures the average change in  $y$ associated with a change in  $x_i$  holding the *other included x variables fixed* (i.e. *after controlling for the other included x variables)*

specifying units of measurement & being clear about causality  $\rightarrow$ As usual, interpretations also require: being context-specific,

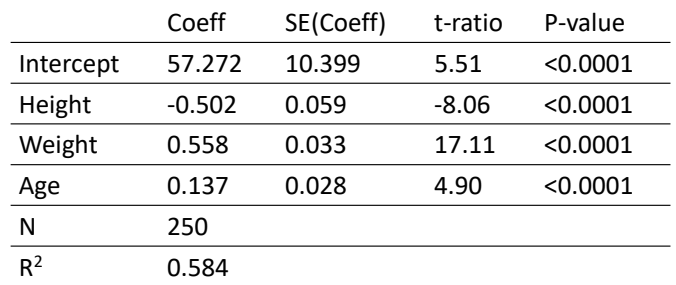

### Predicting Males' Percent Body Fat

*Source: Our textbook, Just Checking, p. 695* 88

STATA Output: Percent Body Fat

**. regress pct\_body\_fat height\_cm weight\_kg age if (case~=39 & case~=42);**

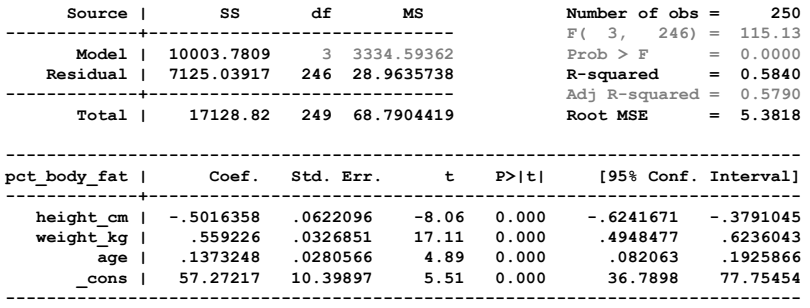

9

ECO220Y1Y, Lecture 20, Page 3 of 8

# Standard Deviation of Residuals

• Assumed  $\varepsilon_i \sim N(0, \sigma^2)$ :  $\varepsilon_i$  unknowable but we can compute  $e_i$  and its standard deviation

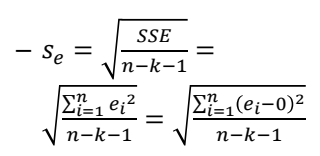

– Roughly, what is  $s_e$ based on the graph?

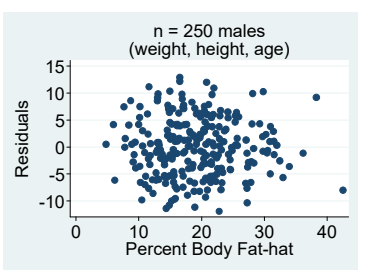

10

# No scale? Measure waist

**. regress pct\_body\_fat height\_cm abdomen\_cm age if (case~=39 & case~=42);**

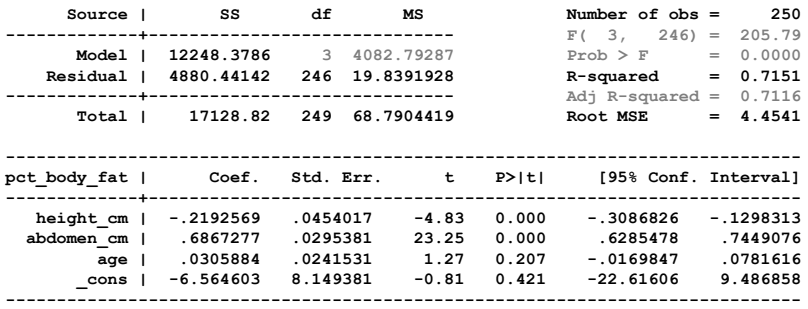

Note: Do NOT drop variables from your model simply because they are not statistically significant.

11

# Gain Weight to Reduce Body Fat?

What does the negative (and statistically significant) coefficient on weight kg mean?

**. regress pct\_body\_fat height\_cm abdomen\_cm age weight\_kg if (case~=39 & case~=42);**

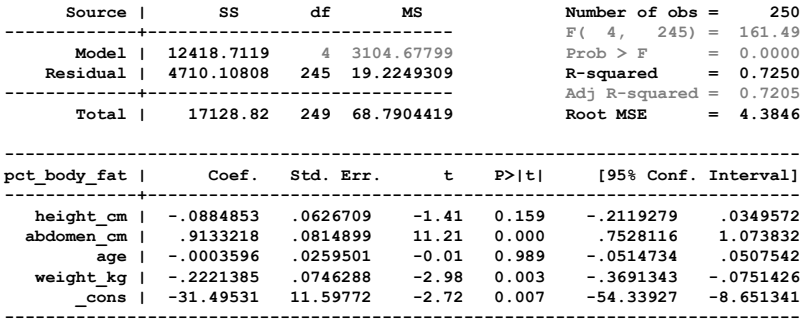

# Guided Example, pp. 699 – 703

- Use multiple regression to predict house prices (\$'s) with living area (sq. ft.), number of bedrooms, number of bathrooms, age of house (years), and the number of fireplaces
	- Check underlying conditions: see textbook
	- What is goal: describe data, forecasting, model?
	- Which kind of data are these?
	- Will Assumption #6 be violated? If yes, give a concrete example of a lurking variable?

13

### Stata Output: Housing Prices

**. regress price livingarea bedrooms bathrooms fireplaces age;**

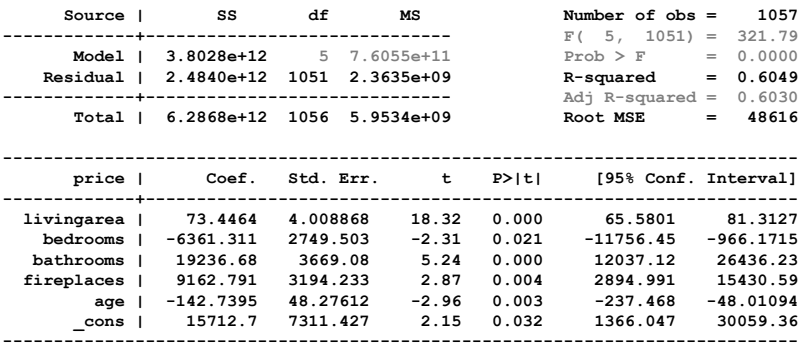

Interpretations?

14

### Without *livingarea*

**. regress price bedrooms bathrooms fireplaces age;**

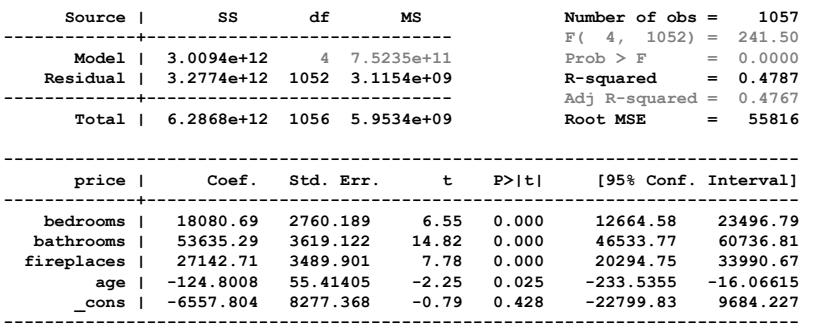

Where did *livingarea* go?

Why did the  $s_e$  increase?

*Bedrooms* associated with  $\varepsilon$ , violating Assumption 6?

#### Recall: Experimental Drug Data

**regress hrs\_sleep dosage;**

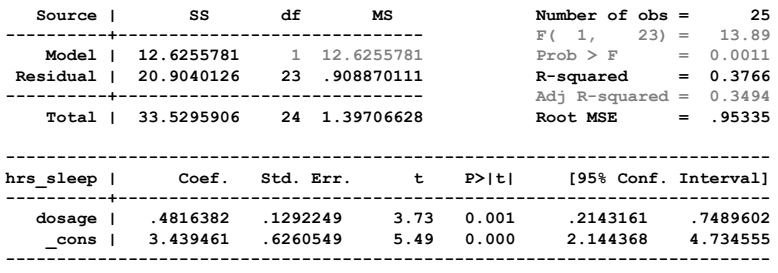

16

#### Interpretation w/ Experimental Data

**regress hrs\_sleep dosage age weight;**

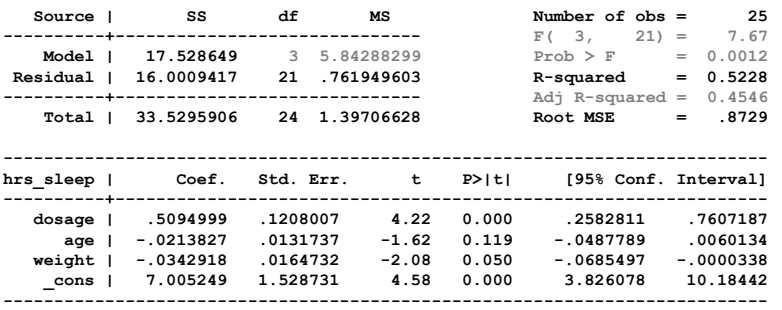

biased regardless of whether you control for age and weight. <sub>17</sub> Unlike wild swings in housing regression w/ & w/o living area, dosage coefficient is stable. Age and weight were *not* lurking/ unobserved/confounding/omitted variables: dosage coef. is NOT

# Returns to Consumer Search: Evidence from eBay

- Research question: How much does spending time searching affect the final price that a consumer pays for a good?
	- "We assemble a dataset of search and purchase behavior from eBay to quantify the returns to consumer search on the internet." (from Abstract)
	- Will data be observational or experimental?
	- What is the x variable? y variable?
	- Do you expect a positive or negative relationship?

<sup>&</sup>quot;Returns to Consumer Search: Evidence from eBay" *NBER Working* Paper, June 2016 http://www.nber.org/papers/w22302.pdf

Next we identified all search behavior of the buyer in the 6 weeks prior to the purchase. A challenge is to identify searches related to the product purchased, knowing that the queries over time may have changed due to refinements of all sorts. To do this, we first counted the number of searches that returned items which are identified as being the exact same product that was eventually purchased. …. We then identified the length of search as the time between the first search and purchase as another measure of search intensity. Finally, we counted the number of distinct days on which the user searched for the product. **EXCERPT, p. 16:** We identified all purchasers on an arbitrary date, July 27th, 2014. We then limited the sample to purchases of common and well defined goods … This allowed us to construct a distribution of prices for each of the goods in our sample.

19 So how many different variables measure the key x-variable (how much a consumer searched)?

**EXCERPT, p. 17:** Using the data we collected we explore the relationship between measures of prices paid and of search intensity, which are displayed in Figure 5. It shows the mean price paid for the different levels of the indicated search intensity (days searching, days since first search, and the number of searches).

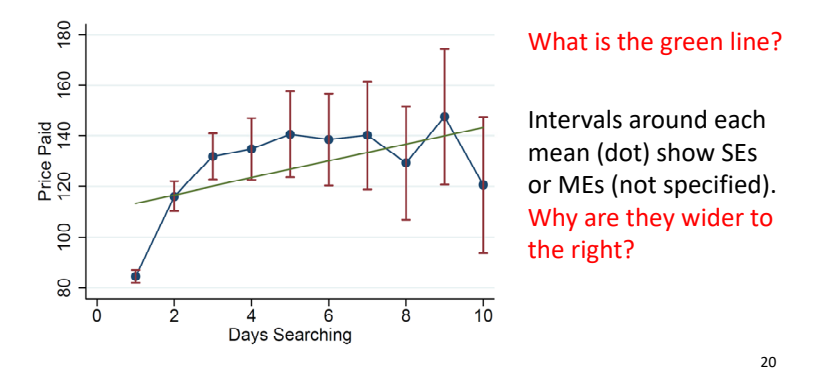

**EXCERPT, p. 17:** Using the data we collected we explore the relationship between measures of prices paid and of search intensity, which are displayed in Figure 5. It shows the mean price paid for the different levels of the indicated search intensity (days searching, days since first search, and the number of searches).

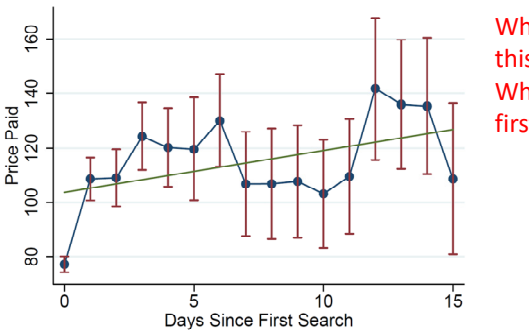

What is the point of this second graph? What is different from first?

**EXCERPT, p. 17, cont'd:** There is generally a positive relationship between price and search, which at first glance may be surprising. However, this does not control for the product purchased. Users presumably spend more time searching for costlier purchases because they expect to get a larger absolute value of savings from additional searches. Hence, this should not be interpreted as a causal relationship but rather one driven by selection.

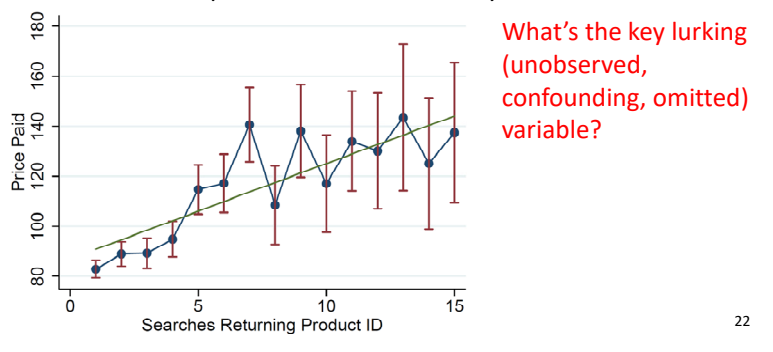

# Control for Costly Purchases

- Multiple regression can control for costly purc. to help w/ endogenity of search intensity (its coefficient suffers *severe* endogeneity bias)
	- Remove variables from  $\varepsilon$  that are correlated w/ search (violating Assump. #6) by adding them as control variables (additional RHS variables)
		- "We computed the *expected product price* by taking the mean of all of the purchases of a given product in the 6 weeks prior. We treat this as the expected price one would pay for a product without search" (p. 17)

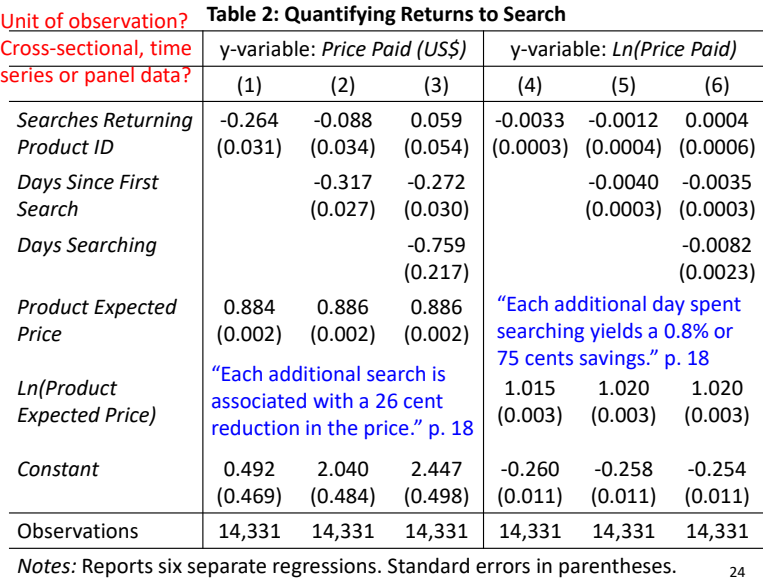

23